#### Python

#### Sincronización de Tiempo

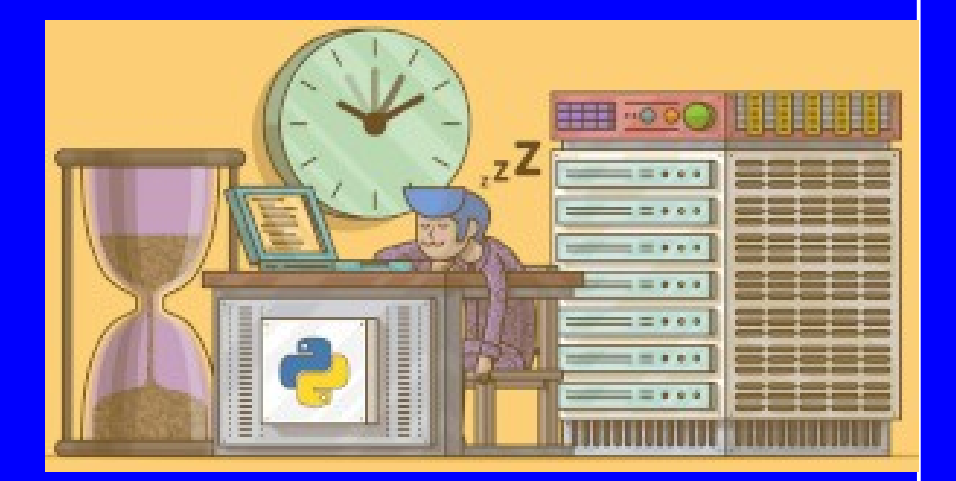

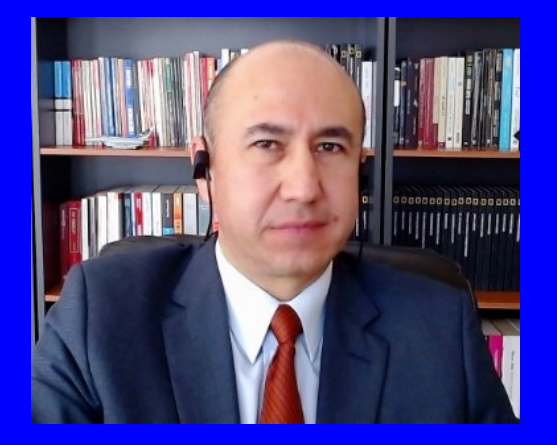

#### Rogelio Ferreira Escutia

Profesor / Investigador Tecnológico Nacional de México Campus Morelia

xumarhu.net

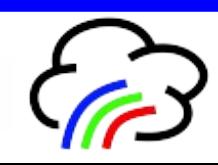

Sincronización de Tiempo

# Tiempo

 **Todos los dipositivos que se conectan a Internet deben tener su hora/fecha actualizada para poder sincronizar los eventos y el almacenamiento de datos:**

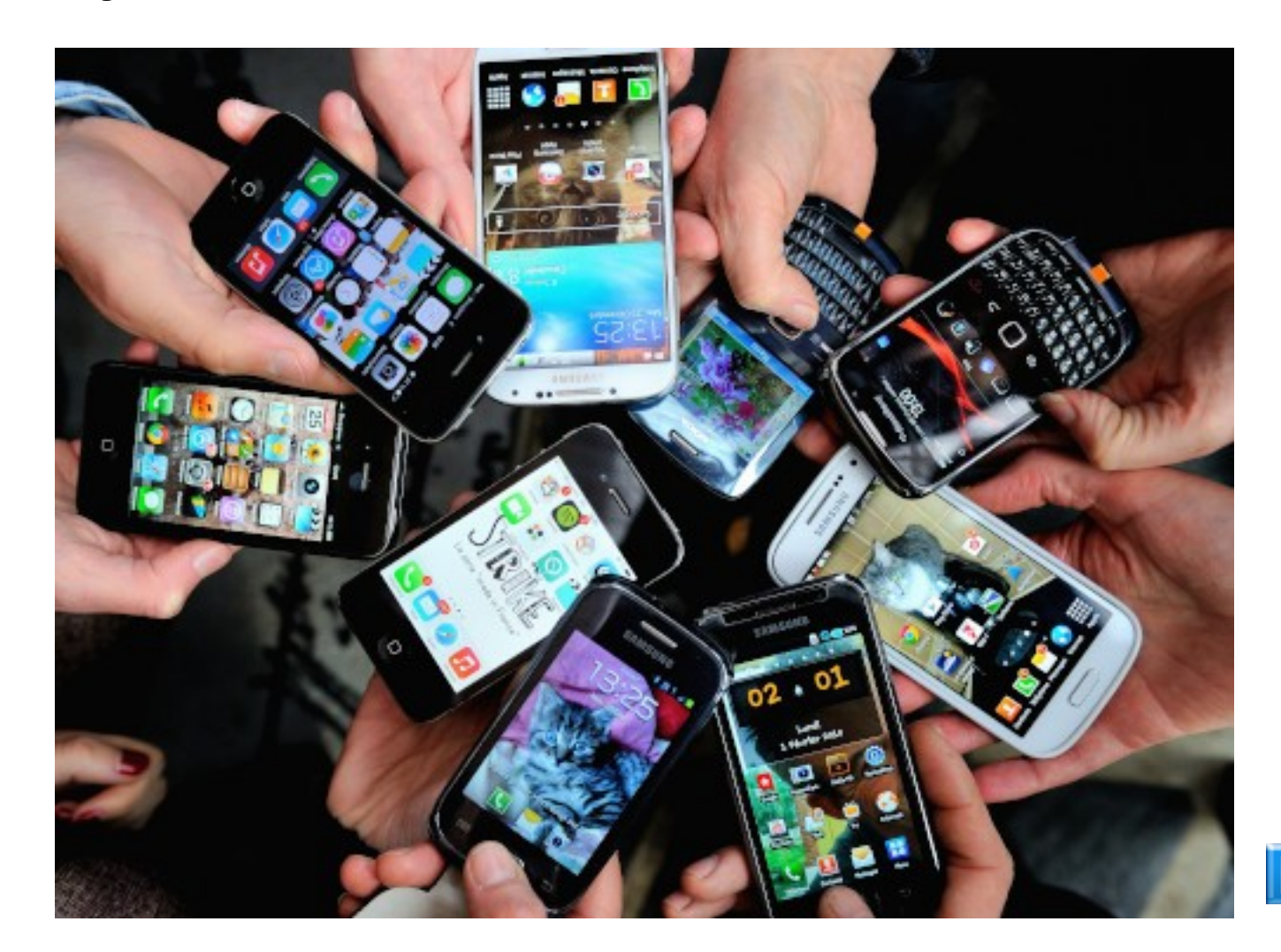

**3**

### **Dispositivos**

 **Algunos dispositivos no tienen alguna fuente de alimentación contínua (ó integrada), por lo cual, cada vez que se apagan pierden la hora (como un Raspberrry Pi):**

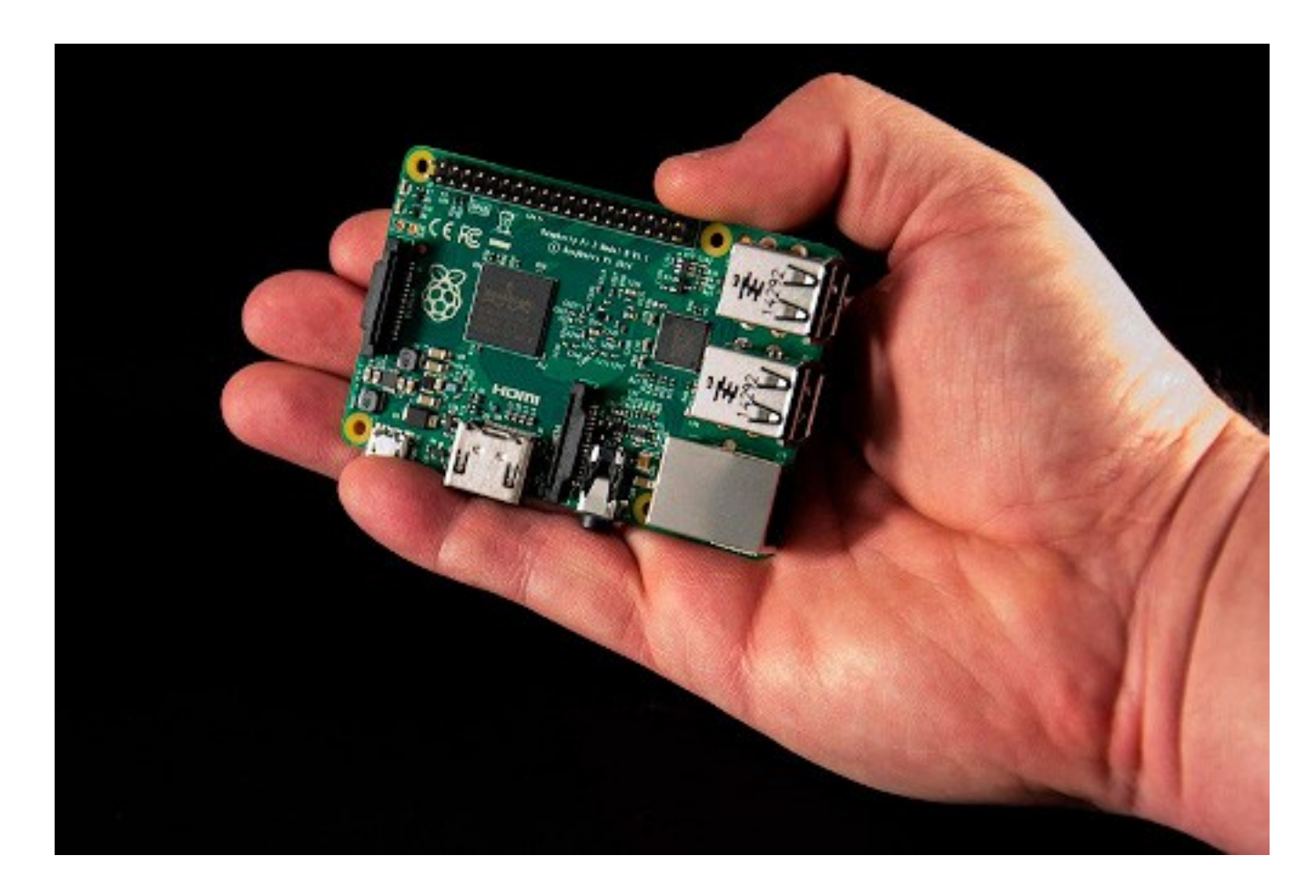

## Servidores de tiempo

 **En Internet existen los "Servidores de tiempo", los cuales se encargan de proporcionar la hora/fecha actualizada al dispositivo que se lo pregunte:**

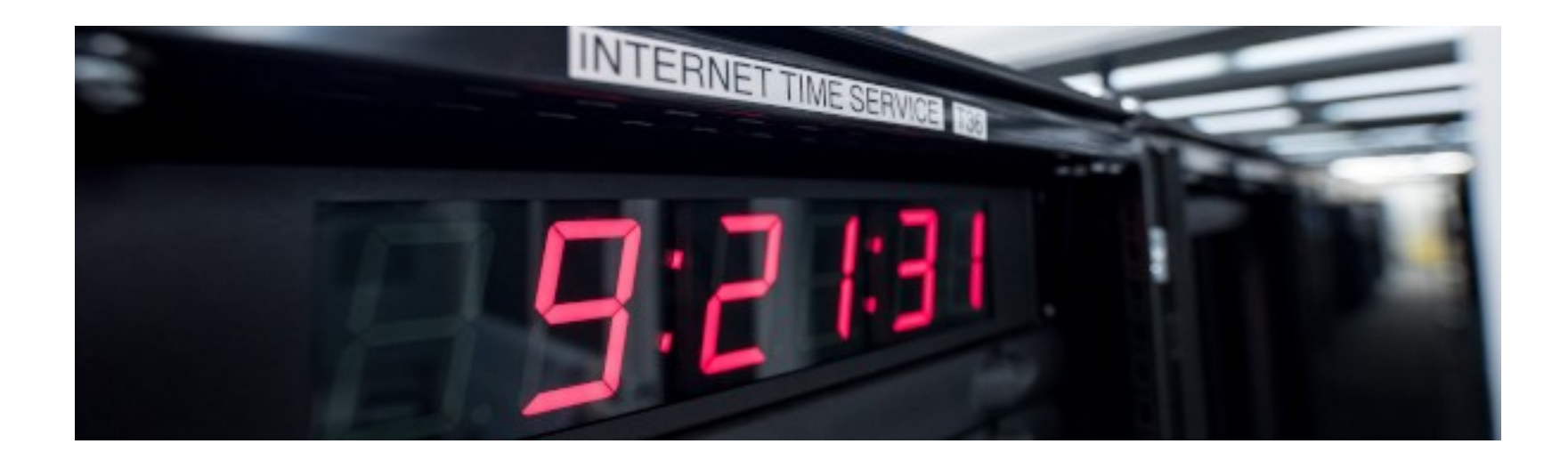

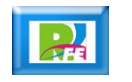

### Lista de "Servidores de tiempo"

**Hay listas de "Servidores de tiempo" que se encuentran disponibles en Internet y que podemos accesar a alguno de ellos (y cambiarnos en caso de estar fuera de servicio ó saturados):**

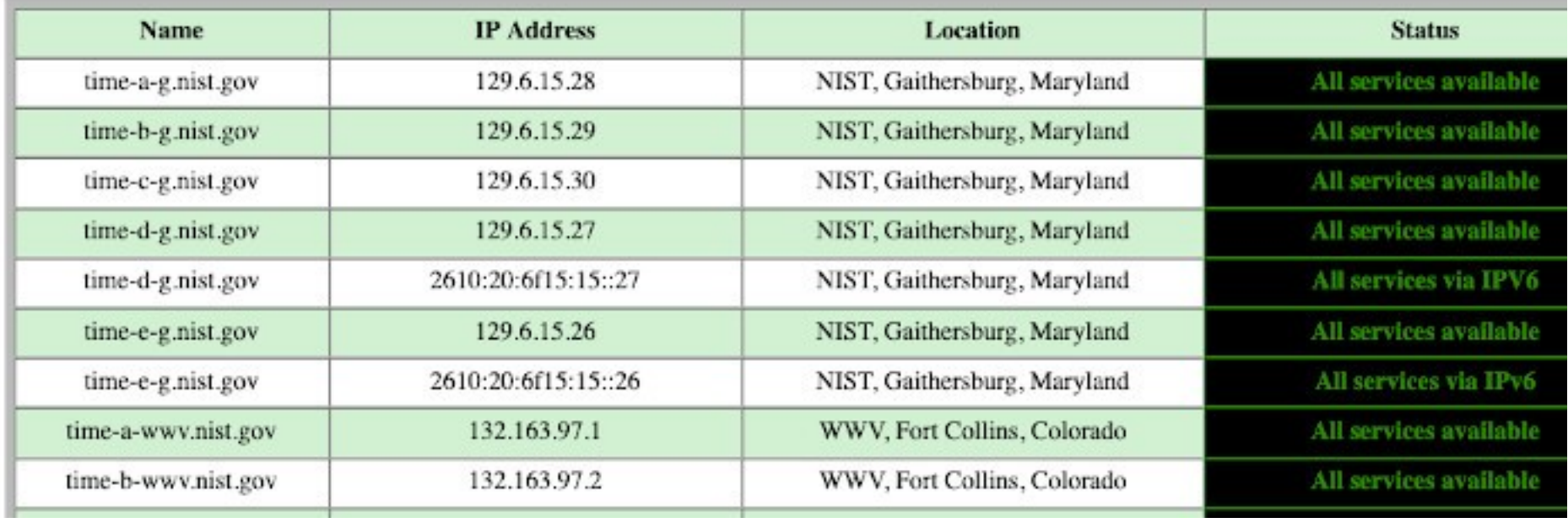

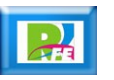

# Petición para Sincronizar

 **Se puede hacer un programa para pedir la hora/fecha actual a un servidor y que nos conteste (existe un retraso por el tiempo de viaje del paquete):**

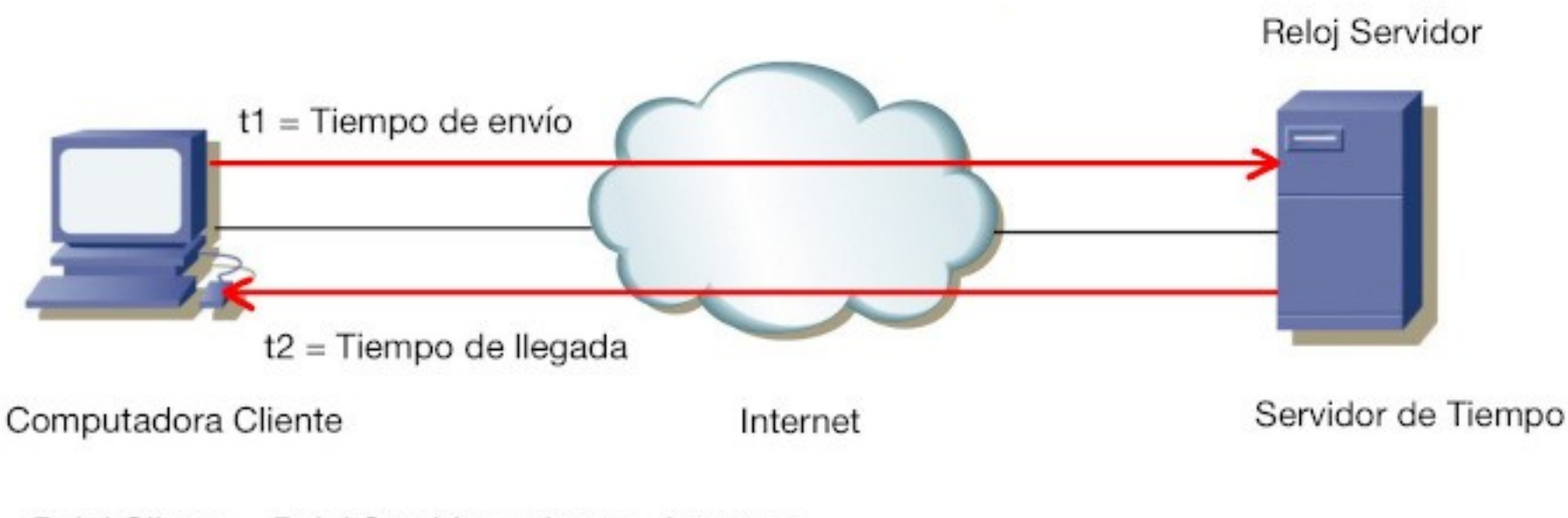

#### Sincronización de Tiempo

Reloj Cliente = Reloj Servidor + tiempo de retraso Reloj Servidor +  $((12 - 11)/2)$ 

**7**

# Sincronización en Python

**Código para hacer una petición al "Servidor de Tiempo":**

```
import datetime
from time import ctime
import ntplib
servidor de tiempo = "time-e-q.nist.gov"
print("\n0bteniendo la hora del servidor NTP:")
client ntp = ntplib.NTPClient()
respuesta = cliente ntp.request(servidor de tiempo)
hora_actual = datetime.datetime.strptime(ctime(respuesta.tx_time), "%a %b %d %H:%M:%S %Y")
print("Respuesta de " + servidor de tiempo + ": " + str(hora actual) + "\n")
```
Obteniendo la hora del servidor NTP: Respuesta de time-e-g.nist.gov: 2021-04-13 17:37:09

**8**

# Ajustar fecha/tiempo en Python

 **Código para hacer cambiar la fecha/hora de la computadora (se debe hacer como usuario "root" y depende de la consola del dispositivo desde donde se ejecute, Windows, Linux, Mac, Raspberrry, etc.):**

#### import os

```
print("\nAjustando tiempo:")
 Para Windows (descomentar si se va a utilizar para Windows)
   call("date -u \vee"" + fecha_hora.strftime("%d %b %Y %H:%M:%S") + "\"", shell = True)
#
    call("hwclock --system", shell = True)#
# Para MacOS
# Formato: date -u {month}{day}{hour}{minute}{year}
# Ejemplo: date -u 100223252019
os.system('date -u 100223252019')
```
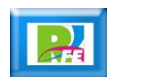

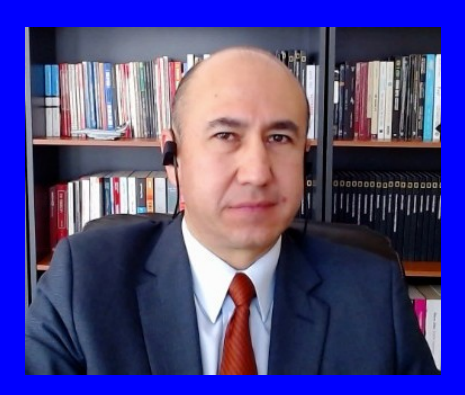

#### Rogelio Ferreira Escutia

Profesor / Investigador Tecnológico Nacional de México Campus Morelia

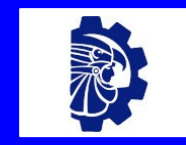

#### rogelio.fe@morelia.tecnm.mx

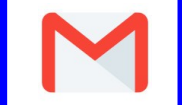

rogeplus@gmail.com

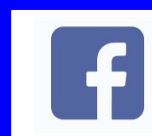

xumarhu.net

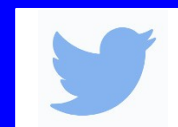

@rogeplus

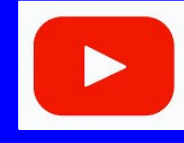

<https://www.youtube.com/> channel/UC0on88n3LwTKxJb8T09sGjg

xumarhu.net

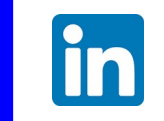

[rogelioferreiraescutia](https://mx.linkedin.com/in/rogelioferreiraescutia)

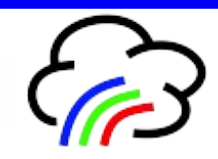